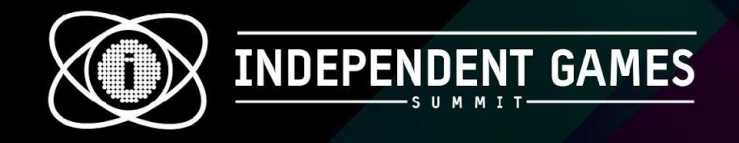

#### Automating Data Implementation With IDs

#### **Keir Miron**

Programmer on Darkest Dungeon @KeirMiron business@keirmiron.com

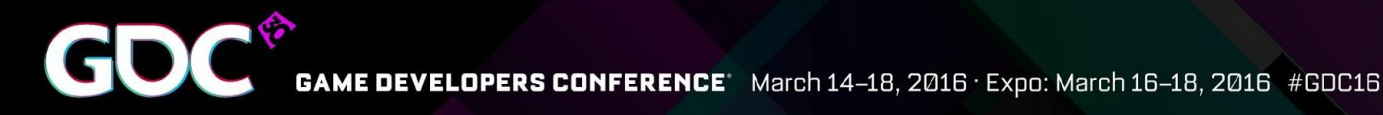

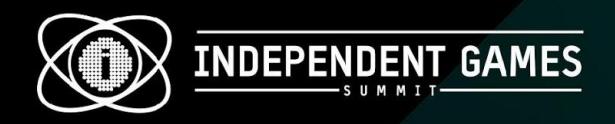

#### **Contents**

- Syntax
- Generating Using IDs
- Referencing IDs
- File System Hierarchy
- Linking Code Data to File Data
- Automatically Generating Data

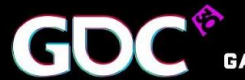

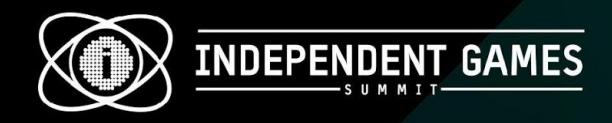

### Intro

- Darkest Dungeon
	- Turn-based RPG, Procedural
	- Windows/Mac/Linux/Ps4/Vita
	- 2-person programming team
	- $\bullet$  C++ 11 custom engine and middleware

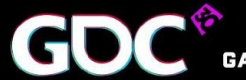

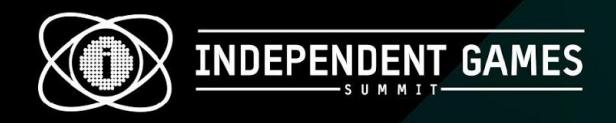

# **Syntax**

- A **Class** object
	- Contains data that never changes
	- **Jester Hero Class** 
		- All Jesters have a max hp of **35**
		- All Jesters can have a skill **"inspiring\_tune"**
		- The Jester skill **"battle\_ballad"** is ranged

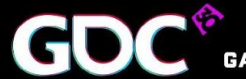

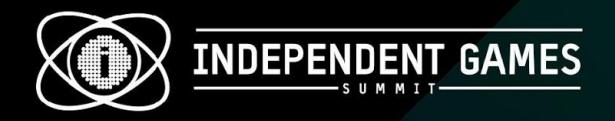

## **Syntax**

#### •String Format The code to print "string\_named\_test" • string.format( "string\_named\_%s", "test")  $\bullet$ print( string ) will be shortened to ●string\_named\_**[name]** ●string\_named\_**test**

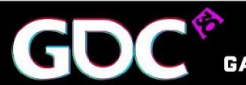

March 14-18, 2016 · Expo: March 16-18, 2016 #GDC16

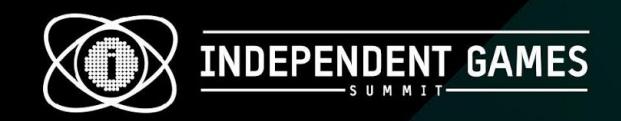

- When an ID is missing:
	- "FMOD: Could not find ID for event '**[audio\_event\_id]**'"
- When an object with an ID is referencing a missing ID:
	- "No effect of name **[effect\_id]** so not adding to skill **[skill\_id]**"

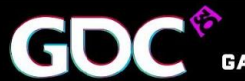

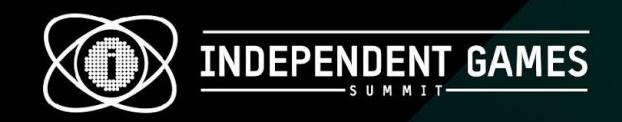

- Using string formats, you can dynamically insert IDs into file paths
- When new IDs are created the file paths are automatically generated
- Identify missing files with error messages or temporary assets

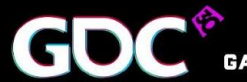

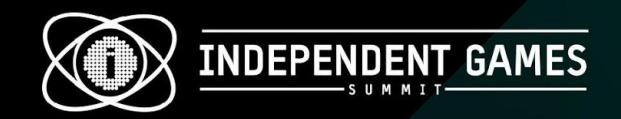

- File paths in the same folder
	- resistance\resistance\_icon\_**[resistance\_id]**.png
	- resistance\resistance\_icon\_**bleed**.png
	- resistance\resistance\_icon\_**move**.png

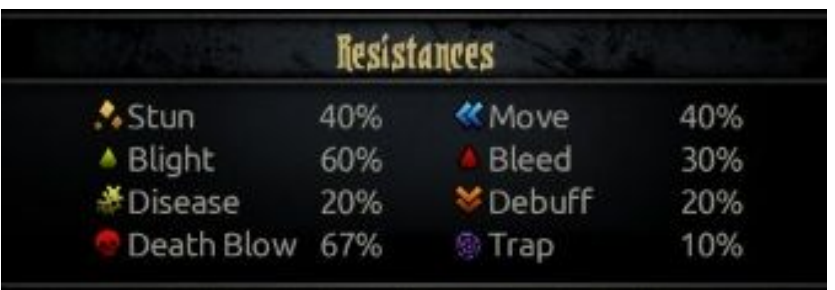

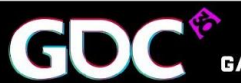

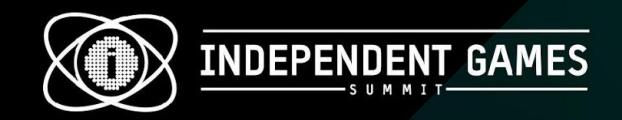

• File paths separated into different folders based on IDs:

> **[item\_type]**\inv\_**[item\_type]**+**[item\_id]**.png  **trinket** \inv\_**trinket**+**lucky\_dice**.png  **gem**\inv\_**gem**+**ruby**.png

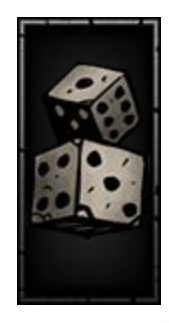

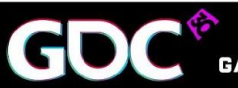

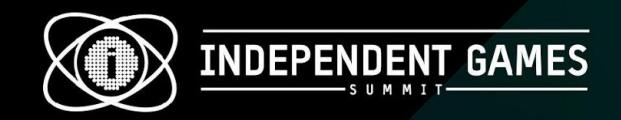

- Multiple file paths with one ID
	- **[hero\_class]**\**[hero\_class]**.art.darkest and **[hero\_class]**\**[hero\_class]**.info.darkest
	- **leper**\**leper**.art.darkest and **leper**\**leper**.info. darkest
	- **jester**\**jester**.art.darkest and **jester**\**jester**.info. darkest

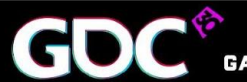

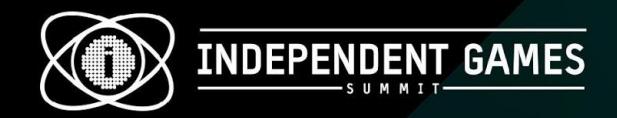

#### Reference IDs Inside of Files

• Share logic between Classes **Buff Class Trinket Classes**

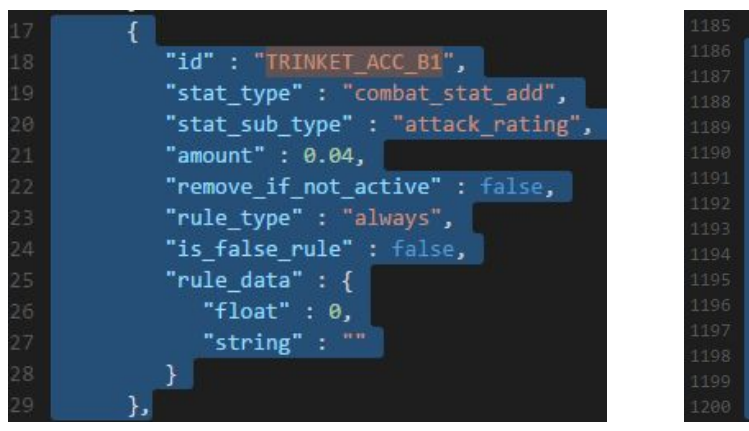

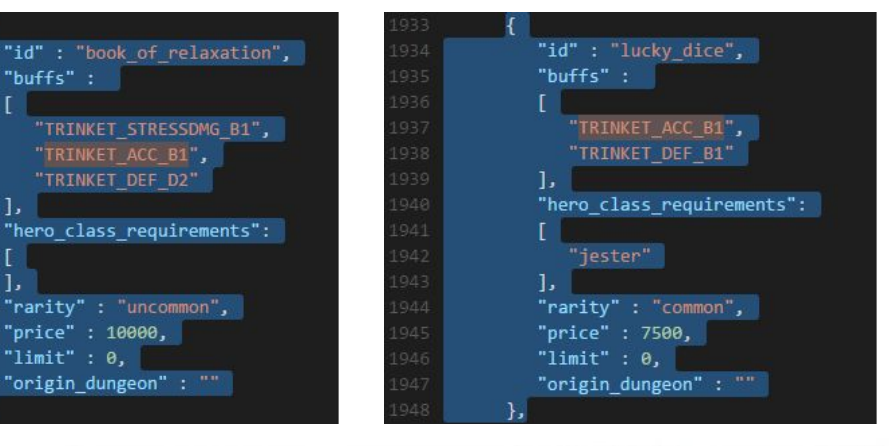

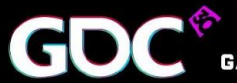

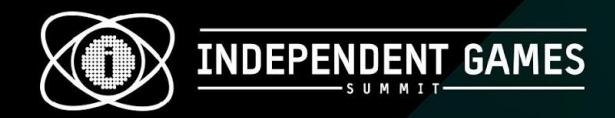

#### Reference IDs Inside of Files

• Reuse data from other definitions

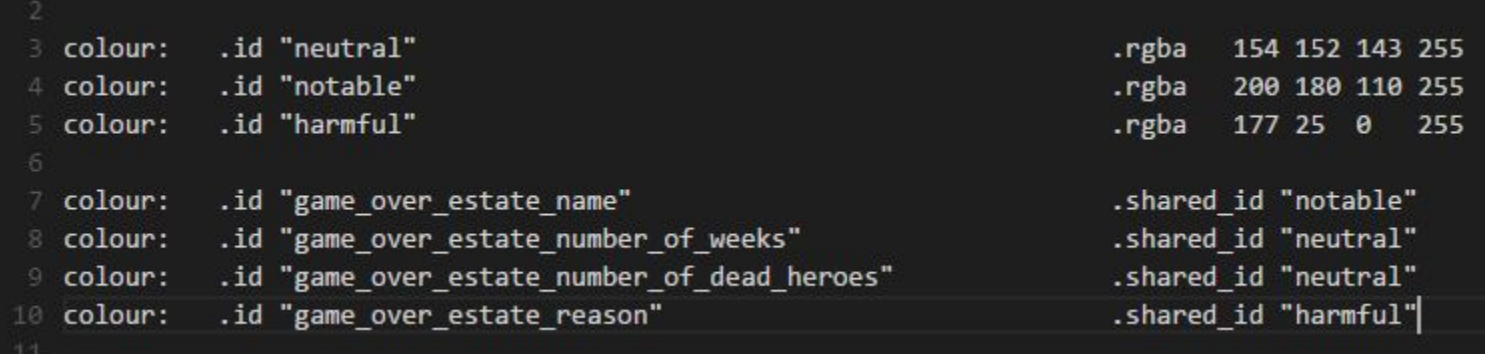

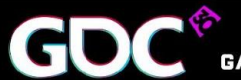

March 14-18, 2016 · Expo: March 16-18, 2016 #GDC16 **ONFERENCE** 

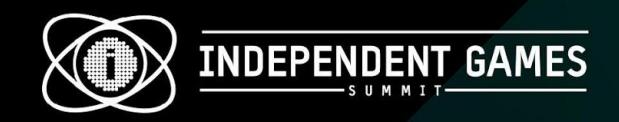

#### Reference IDs Inside of Files

- Generate multiple types of classes
	- When parsing one Class you can generate another Class
		- Example:
		- All trinkets are items
		- For every trinket class we generate an item Class
		- Generated item Classes are of type of trinket and the same ID as the trinket class

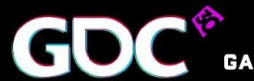

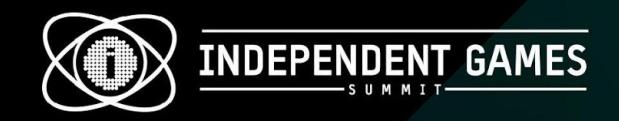

#### Filesystem Hierarchy

• Filesystem hierarchy can be used to create your IDs when parsing your file system

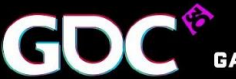

March 14-18, 2016 · Expo: March 16-18, 2016 #GDC16 **ONFERENCE** 

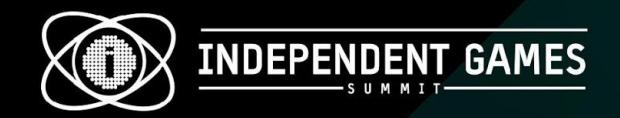

### Filesystem Hierarchy

• Example: Every folder in data/heroes is a hero class ID, and every folder in data/monsters is a monster Class ID

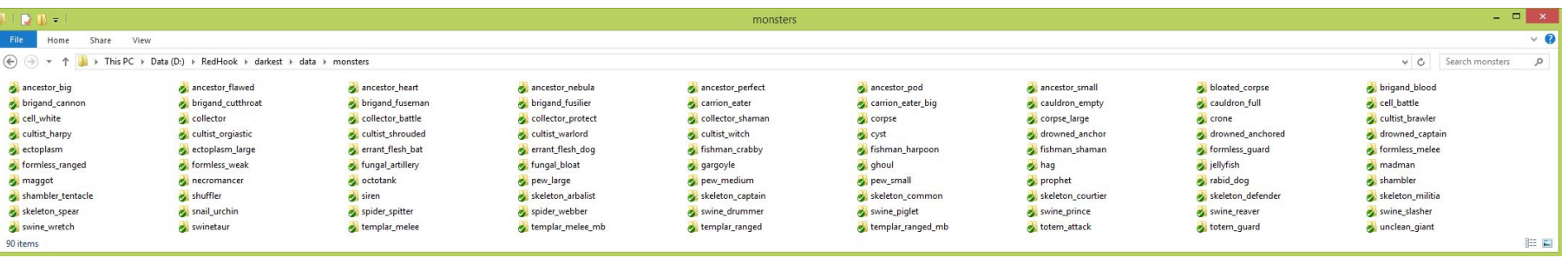

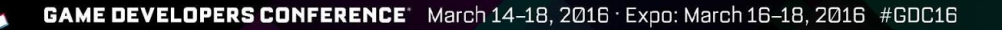

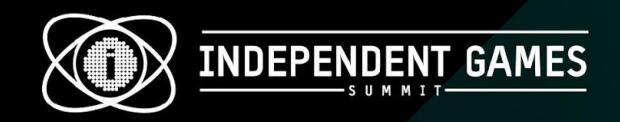

### Filesystem Hierarchy

- We used regular expression-based file searches to get all files in a given folder
	- The folders:
		- data\monsters\**bloated\_corpse**\
		- data\monsters\**swinetaur**\
		- data\monsters\**unclean\_giant**\
	- Became monster IDs:
		- **bloated\_corpse**, **swinetaur**, **unclean\_giant**

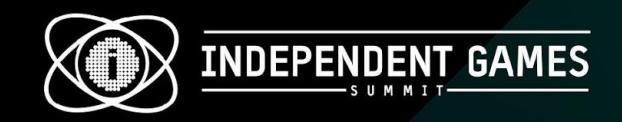

- Uses preprocessor macros and enums
- Links the declaration of enums to IDs
- Enums can be used in code
- IDs can be used for parsing data files and generating paths

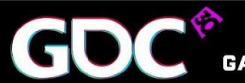

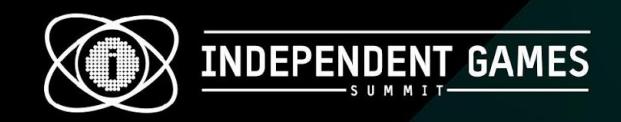

- Unlinked
	- eNumber and k\_NumberIds have to be kept the same size
	- eNumber and k NumberIds can have spelling inconsistencies
	- Spelling errors are not caught at compile time

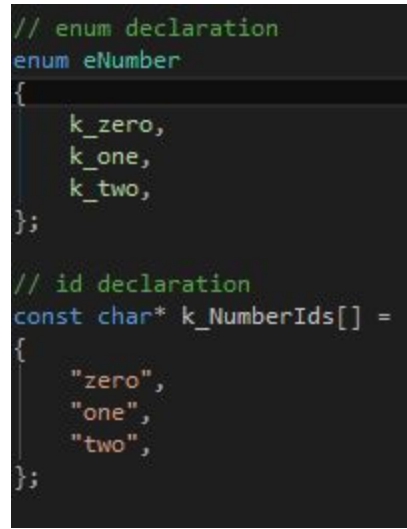

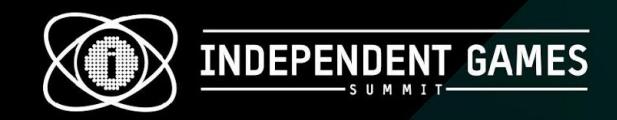

- Linked
	- When types are added to NUMBER\_TYPES\_DECLARE
		- new enum elements are created
		- new IDs are created
		- spelling is consistent between eNumber and k\_NumberIds
		- Spelling errors are caught at compile time

```
macro declaration
#define NUMBER TYPES DECLARE\
        NUMBER_TYPE_DECLARATION( zero )\
       NUMBER TYPE DECLARATION( one )\
        NUMBER_TYPE_DECLARATION( two )\
// enum declaration
enum eNumber
#define NUMBER TYPE DECLARATION( name ) k ##name,
           NUMBER TYPES DECLARE
#undef NUMBER TYPE DECLARATION
// id declaration
#define NUMBER TYPE DECLARATION( name ) #name,
const char* k NumberIds[] =
   NUMBER TYPES DECLARE
\};
#undef NUMBER TYPE DECLARATION
```
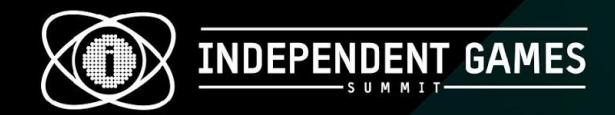

#### Multiple constants can be linked to an enum

#### #define OPTION TYPE DECLARE\

OPTION TYPE DECLARATION( fullscreen, OPTION TYPE DECLARATION( monitor number, OPTION TYPE DECLARATION( resolution, OPTION TYPE DECLARATION( combat pivot camera, OPTION TYPE DECLARATION( blur, OPTION TYPE DECLARATION( subtitles, OPTION TYPE DECLARATION( mute, OPTION TYPE DECLARATION( master volume, OPTION TYPE DECLARATION( sfx volume, OPTION TYPE DECLARATION( music volume, OPTION TYPE DECLARATION( narration volume, OPTION TYPE DECLARATION( video volume. OPTION TYPE DECLARATION( tutorial. OPTION TYPE DECLARATION( dd mode, OPTION TYPE DECLARATION( corpses, OPTION TYPE DECLARATION( stall penalty, OPTION TYPE DECLARATION( deaths door recovery debuffs, OPTION TYPE DECLARATION( retreats can fail, OPTION TYPE DECLARATION( multiplied enemy crits. OPTION TYPE DECLARATION( metrics, OPTION TYPE DECLARATION( extra bark time. OPTION TYPE DECLARATION( bark dismissal, OPTION TYPE DECLARATION( debug output, OPTION TYPE DECLARATION( language,

Category: : k graphics, Category:: k graphics, Category:: k graphics, Category: : k graphics, Category:: k graphics, Category: : k audio, Category: : k audio, Category: : k audio, Category: : k audio, Category: : k audio, Category: : k audio, Category: : k audio, Category:: k gameplay, Category: : k gameplay, Category: : k gameplay, Category: : k gameplay, Category: : k gameplay, Category: : k gameplay, Category: : k gameplay, Category: : k other, Category: : k other, Category: : k other, Category: : k other, Category: : k other,

Value::eType::k Boolean, Value::eType::k CustomValueRange, Value::eType::k MultipleValueRange, Value:: eType:: k Boolean, true. Value::eType::k Boolean, true. Value::eType::k Boolean, true. Value::eType::k Boolean, Value:: eType:: k ValueRange, Value::eType::k ValueRange, Value::eType::k ValueRange. Value::eType::k ValueRange. Value:: eType:: k ValueRange, Value::eType::k Boolean. Value::eTvpe::k Boolean, Value::eType::k Boolean. true. Value::eType::k Boolean, Value::eTvpe::k Boolean. Value::eTvpe::k Boolean. Value::eTvpe::k Boolean. Value::eTvpe::k Boolean. Value::eType::k ValueRange, Value:: eType:: k Boolean, Value::eTvpe::k Boolean. false, Value::eType::k CustomValueRange,

Value::DefinitionIds::k default toggle, Value::DefinitionIds::k default custom. Value::DefinitionIds::k resolution, Value::DefinitionIds::k default toggle, Value::DefinitionIds::k default toggle, Value::DefinitionIds::k default toggle, Value::DefinitionIds::k default toggle, Value::DefinitionIds::k volume. Value::DefinitionIds::k volume. Value::DefinitionIds::k volume. Value::DefinitionIds::k volume. Value::DefinitionIds::k volume. Value::DefinitionIds::k default toggle. Value::DefinitionIds::k default parent toggle. Value::DefinitionIds::k default toggle. Value::DefinitionIds::k default toggle. Value::DefinitionIds::k default toggle. Value::DefinitionIds::k default toggle. Value::DefinitionIds::k default toggle. Value::DefinitionIds::k default toggle, Value::DefinitionIds::k extra bark time. Value::DefinitionIds::k default toggle, Value::DefinitionIds::k default toggle. Value::DefinitionIds::k default custom,

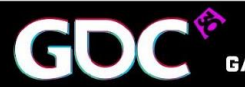

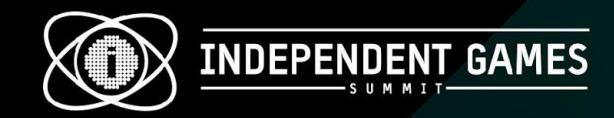

Constants can be accessed by enum input functions

Types::eType GetTypeFromTypeId( TypeId typeId); const char\* GetIdFromType( Types::eType type ); TypeId GetTypeIdFromType( Types::eType type ); Category::eCategory GetCategoryFromType( Types::eType type ); Value::eType GetValueTypeFromType( Types::eType type ); Value::DefinitionIds::eType GetValueDefinitionIdTypeFromType( Types::eType type); Value::eDisplayType GetValueDisplayTypeFromType( Types::eType type ); bool GetDoesUpdateOnChangeFromType( Types::eType type ); bool GetDoesUpdateRequireRestartFromType( Types::eType type ); TypeId GetParentTypeIdFromType( Types::eType type ); bool GetCanModifyInNewGamePlusFromType( Types::eType type ); bool AreDefaultDifficultyOptionsSet( void );

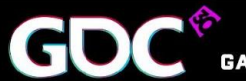

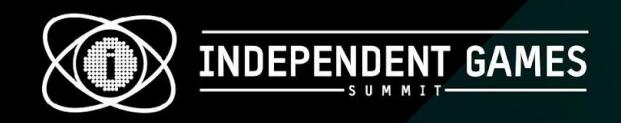

#### Automatically Generating Data

- Save/Load is JSON based
- Analytics data is JSON based
- Parsing consists of going through an enum and using the linked IDs as keys in JSON dictionaries

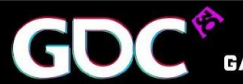

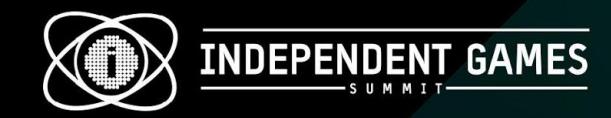

#### Automatically Generating Data

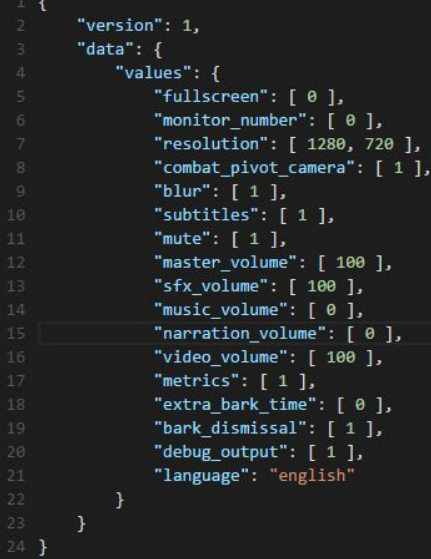

#### (  $uint32$   $i = 0; i <$  Types:: $k_{\text{count}}; i++)$

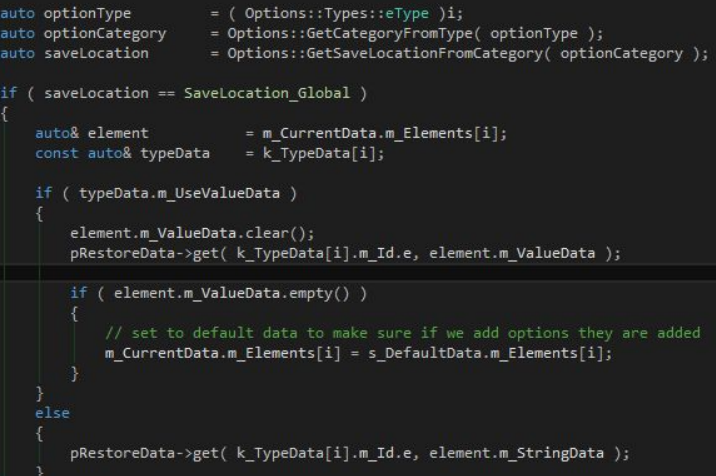

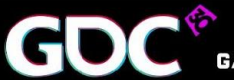

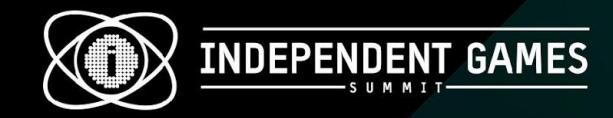

#### Automatically Generating Data

"profile options":

"tutorial":true, "deaths door recovery debuffs":true, "corpses":true, "stall penalty":true, "multiplied enemy crits":true, "retreats can fail":true, "dd mode":true

( uint32 i = 0; i < Options::Types::k count; i++ )

auto optionType = (Options::Types::eType)i; auto optionCategory = Options::GetCategoryFromType( optionType ); auto valueType = Options::GetValueTypeFromType( optionType ); auto saveLocation = Options::GetSaveLocationFromCategory( optionCategory );

valueType == Options::Value::eType::k Boolean && saveLocation == Options::SaveLocation::SaveLocation Profile )

bool isCurrentOptionTypeTrue = optionsSystem.GetIsCurrentValueDataTrue( optionType ); profileOptionsValue.AddMember( Options::GetIdFromType( optionType ), isCurrentOptionTypeTrue, jsonDataDocument.GetAllocator() );

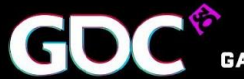

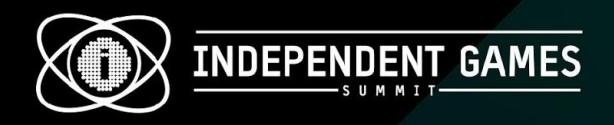

## **Outro**

- Thanks to
	- Red Hook Studios
	- Power Up Audio
	- Pierre Tardif and Kelvin McDowell
- Contact
	- @KeirMiron
	- business@keirmiron.com